# Zugriff auf Webanwendungen

# 01/27/2023 11:31:05

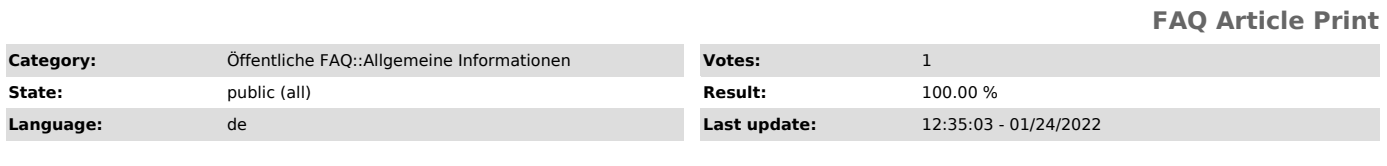

*Keywords*

web application login olat moodle studidb qis lsf pos his zul

### *Symptom (public)*

## *Problem (public)*

Innerhalb des Campusnetzes gibt es eine Vielzahl von Webapplikationen, die zur Nutzung eine Authentifizierung vorsehen. Bei entsprechenden Fragen zum<br>Anmeldeprozess wird häufig das RZ um Unterstützung gebeten. Gewünscht ist eine<br>Liste der verwendeten Webanwendungen zusammen mit Angaben über die jewei verwendete Authentisierungsquelle.

#### *Solution (public)*

#### Nutzung von Webangeboten mit Anmeldung

- mit stu-Kennung über AD

Mikroskopische Anatomie - Virtuelle Mikroskopie [1]https://www.anatomie.uni-kiel.de/de/lehre/mikro/vm\_mikro

- mit stu-Kennung, aber nicht über AD (sondern idR über das RZ-LDAP)

OLAT : Zentrales E-Learning-Projekt der CAU [2]https://www.uni-kiel.de/lms/<br>Studi-Anmeldung: Authentifikation im Studinet gegen das RZ-LDAP<br>Autoren/Mitarbeiter-Anmeldung: OLAT-interne Benutzerverwaltung (bitte wenden an [3]info@elearning.uni-kiel.de)

QIS / POS / LSF - Studierenden-Accounts für Prüfungs-/Lehrveranstaltungsanmeldung, Studierendendatenverwaltung usw. (sog. HIS-Verfahren) [4]http://www.uni-kiel.de/qis Betreiber: [5]POS-Projektgruppe im Referat IT-Management (nur im Campusnetz erreichbar) Kontakt: [6]pos-projekt@uv.uni-kiel.de Passwort ist das vom Studi im Studinet selbstgewählte Passwort (also NICHT wie in der Anfangszeit die RZ-Pin) Im QIS / POS / LSF gibt es auch Accounts f. Lehrende, Prüfer, Datenpfleger und<br>Administratoren. Diese werden jedoch in einer eigenständigen<br>Benutzerverwaltung gepflegt (d.h. diese Accounts sind nicht an eine übergeordnete Benutzerverwaltung angebunden) In den Instituten gibt es für diese Benutzerverwaltung dezentrale Verwalter.

- mit eigener Benutzerverwaltung (ggf. mit vorheriger Anmeldung der Studenten)

Universitätsbibliothek - Ausleihe [7]Bücher verlängern

Institut für Neuere Deutsche Literatur und Medien [8]http://moodle.ndl-medien.uni-kiel.de/

Studierendendatenbank der Informatik (StudiDB) [9]https://sodom.informatik.uni-kiel.de:8486/initveranstaltung/anmeldung

QIS / POS / LSF - Accounts für Lehrende, Prüfer, Datenpfleger und Administratoren: Eigenständige Benutzerverwaltung<br>[10]http://www.uni-kiel.de/qis<br>Betreiber: POS-Projektgruppe im Referat IT-Management<br>Kontakt: [11]pos-projekt@uv.uni-kiel.de<br>Bem.: Im QIS / POS / LSF gibt es auch Accounts werden jedoch gegen das RZ-LDAP authentifiziert.

OLAT : Zentrales E-Learning-Projekt der CAU [12]https://www.uni-kiel.de/lms/ Autoren/Mitarbeiter-Anmeldung: OLAT-interne Benutzerverwaltung (bitte wenden an [13]info@elearning.uni-kiel.de) [Studies authentifizieren sich mit ihrem stu-Account im Studinet gegen das RZ-LDAP, s.o.]

QISZUL: Online Eingabe der Daten für die Bewerbung bzw. Einschreibung<br>[14]http://www.uni-kiel.de/qiszul<br>Das Verfahren besitzt eine eigene Benutzerverwaltung. Sie dient nur dazu, um

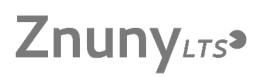

den Bearbeitungsstand der Bewerbung anzuzeigen, bzw. den nachträglichen Ausdruck des Bewerbungsantrags zu ermöglichen. Zur Anmeldung wird die Bewerber- bzw. Einschreibnummer, sowie ein vom System generiertes Passwort benutzt. Nach der 6-wöchigen Bewerbungsphase ist eine Anmeldung am System<br>nicht mehr möglich, da das Verfahren dann deaktiviert wird. Die Nutzerdaten<br>werden bei der Umstellung auf das nächste Semester gelöscht.<br>Betreiber i

Hinweise:

- Natürlich ist die obige Liste unvollständig. Hinweise auf weitere<br>Webanwendungen der Universität zum evtl. Einbau in die Liste nehmen wir<br>gerne (per Mail an [15]pcsupport@rz.uni-kiel.de) entgegen.<br>- Beachten Sie auch die [16]PC-Arbeitsplätze für Studierende im Überblick

[1] https://www.anatomie.uni-kiel.de/de/lehre/mikro/vm\_mikro [2] https://www.uni-kiel.de/lms/

- 
- 
- 
- [3] mailto:info@elearning.uni-kiel.de<br>[4] http://www.uni-kiel.de/qis<br>[5] http://www.uni-kiel.de/hisinone-info/de/team/copy\_of\_projektteam<br>[5] mailto:pos-projekt@uv.uni-kiel.de<br>http://kiopc4.ub.uni-kiel.de:8080/loan/DB=1/LN
- 
- 

[8] http://moodle.ndl-medien.uni-kiel.de/ [9] https://sodom.informatik.uni-kiel.de:8486/initveranstaltung/anmeldung

- 
- [10] http://www.uni-kiel.de/qis [11] mailto:pos-projekt@uv.uni-kiel.de [12] https://www.uni-kiel.de/lms/ [13] mailto:info@elearning.uni-kiel.de
- 
- 
- 
- [14] http://www.uni-kiel.de/qiszul<br>[15] mailto:pcsupport@rz.uni-kiel.de?subject=Webanwendung%20zum%20evtl.%20Einbau%20in%20RZ-FAQ-Liste<br>[16] https://www.rz.uni-kiel.de/otrs/public.pl?Action=PublicFAQZoom;ItemID=163
-